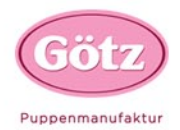

## DeinGötz-Memory

Ihr braucht ein etwas stärkeres Papier für den Drucker. Hiervon 2 Bögen einlegen und die Vorlage 2x ausdrucken. Nun noch die einzelnen Bilder ausschneiden und fertig ist dein Götz Memory. Solltet ihr kein festes Papier haben, dann die Vorlage auf dem vorhandenen Papier ausdrucken und die beiden Ausdrucke auf einen Papp kleben, ausschneiden und los geht's! Wir sind uns sicher, bei diesem Spiel bringt ihr jeden Erwachsenen zum Schwitzen!

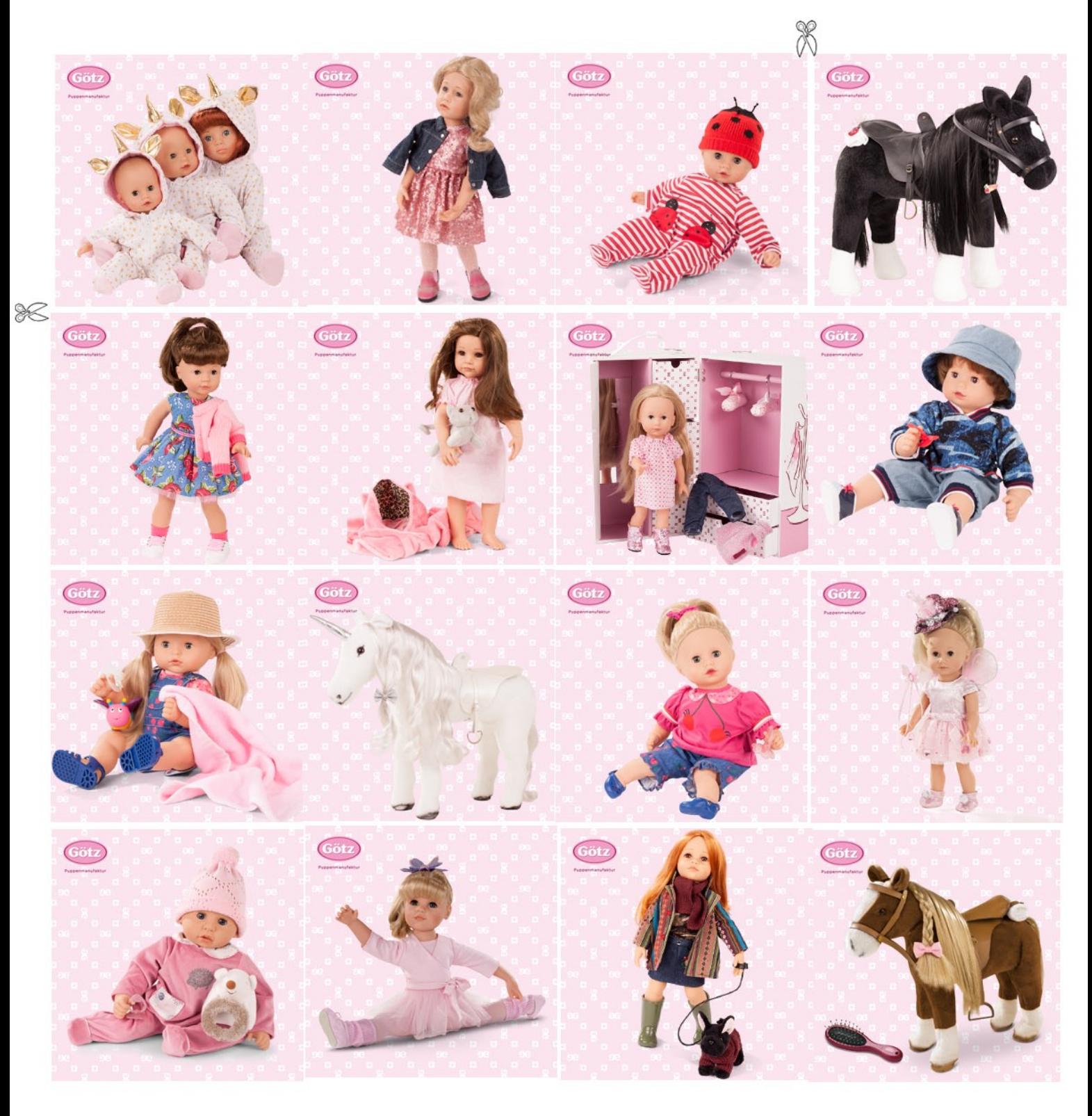